# **ПЕРВОЕ ВЫСШЕЕ ТЕХНИЧЕСКОЕ УЧЕБНОЕ ЗАВЕДЕНИЕ РОССИИ**

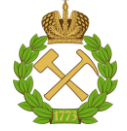

## **МИНИСТЕРСТВО НАУКИ И ВЫСШЕГО ОБРАЗОВАНИЯ РОССИЙСКОЙ ФЕДЕРАЦИИ федеральное государственное бюджетное образовательное учреждение высшего образования САНКТ-ПЕТЕРБУРГСКИЙ ГОРНЫЙ УНИВЕРСИТЕТ**

**СОГЛАСОВАНО**

**УТВЕРЖДАЮ**

\_\_\_\_\_\_\_\_\_\_\_\_\_\_\_\_\_\_\_\_\_\_\_\_\_ **Руководитель ОПОП ВО с.н.с. О.М. Прищепа**

**\_\_\_\_\_\_\_\_\_\_\_\_\_\_\_\_\_\_\_\_\_\_ Проректор по образовательной деятельности Д.Г. Петраков**

# **РАБОЧАЯ ПРОГРАММА ДИСЦИПЛИНЫ** *МАТЕМАТИЧЕСКИЕ МЕТОДЫ МОДЕЛИРОВАНИЯ В ГЕОЛОГИИ*

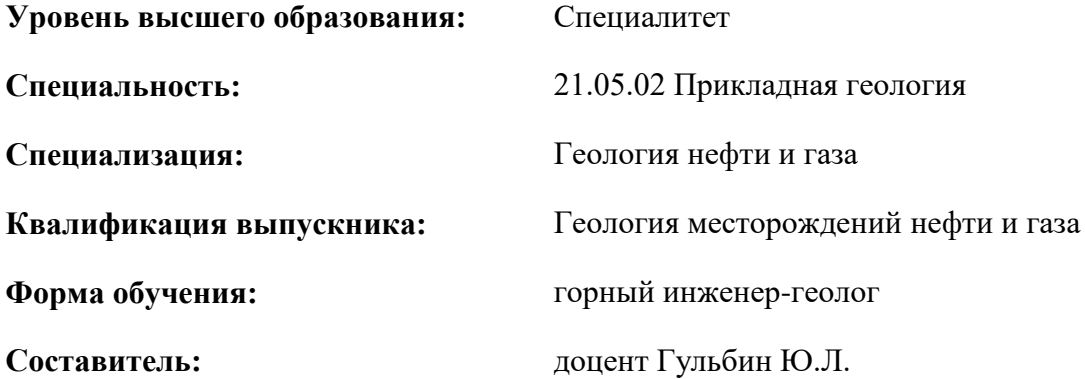

Санкт-Петербург

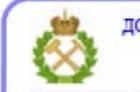

ДОКУМЕНТ ПОДПИСАН УСИЛЕННОЙ КВАЛИФИЦИРОВАННОЙ<br>ЭЛЕКТРОННОЙ ПОДПИСЬЮ

Сертификат: 00F3 503F 985D 6537 76D4 6643 ВD9В 6D2D 1С Владелец: Пашкевич Наталья Владимировна<br>Действителен: с 27.12.2022 по 21.03.2024

**Рабочая программа дисциплины** «Математические методы моделирования в геологии» разработана:

- в соответствии с требованиями ФГОС ВО – специалитет по специальности «21.05.02 Прикладная геология», утвержденного приказом Минобрнауки России № 953 от 12.08.2020 г.;

- на основании учебного плана специалитета по специальности «21.05.02 Прикладная геология» специализация «Геология месторождений нефти и газа».

Составитель

д.г.-м.н., зав. кафедрой МКП Гульбин Ю.Л.

**Рабочая программа рассмотрена и одобрена** на заседании кафедры геологии нефти и газа от 15.02.2022 г., протокол № 10.

Заведующий кафедрой  $\qquad \qquad \qquad \qquad \qquad \qquad \qquad \qquad \qquad \qquad \text{q.r.-M.H.,} \qquad \text{Прищела O.M.}$ 

#### **Рабочая программа согласована:**

Начальник управления учебнометодического обеспечения образовательного процесса \_\_\_\_\_\_\_\_\_\_\_\_ к.т.н. Иванова П.В.

# 1. ПЕЛИ И ЗАЛАЧИ ЛИСПИПЛИНЫ

Цель дисциплины: познакомить студентов с теоретическими основами математического моделирования и дать им представление о методах вариационной статистики и геостатистики, которые используются в геологической практике.

#### Залачи лиспиплины:

- научить студентов самостоятельно выполнять статистические расчеты,
- оценивать качество построенных статистических и геостатистических моделей,
- интерпретировать результаты математического моделирования,
- дать обучающимся навыки работы с компьютерными программами, предназначенными для решения поставленных задач,

- развить мотивацию к самостоятельному повышению уровня профессиональных навыков в области использования математических методов в геологических исследованиях.

Особенностью дисциплины является знакомство обучающихся с главными видами статистических и геостатистических моделей геологических объектов и получение ими практических навыков работы с компьютерными программами, предназначенными для построения подобных моделей.

# 2. МЕСТО ДИСЦИПЛИНЫ В СТРУКТУРЕ ОПОП ВО

Дисциплина «Математические методы моделирования в геологии» относится к обязательной части основной профессиональной образовательной программы по специальности «21.05.02 Прикладная геология» и изучается в 7 семестре.

Предшествующими курсами, на которых непосредственно базируется дисциплина «Математические методы моделирования в геологии» являются «Статистические методы в геологии», «Введение в информационные технологии», «Общая геология», «Геология и геохимия нефти и га- $3a$ .

Дисциплина «Математические методы моделирования в геологии» является основополагающей для изучения следующих дисциплин: «Основы компьютерных технологий решения геологических задач», «Моделирование нефтегазовых объектов».

#### 3. ПЛАНИРУЕМЫЕ РЕЗУЛЬТАТЫ ОБУЧЕНИЯ ПО ДИСЦИПЛИНЕ, СООТНЕСЕННЫЕ С ПЛАНИРУЕМЫМИ РЕЗУЛЬТАТАМИ ОСВОЕНИЯ ОБРАЗОВАТЕЛЬНОЙ ПРОГРАММЫ

Процесс изучения дисциплины «Математические методы моделирования в геологии» направлен на формирование следующих компетенций:

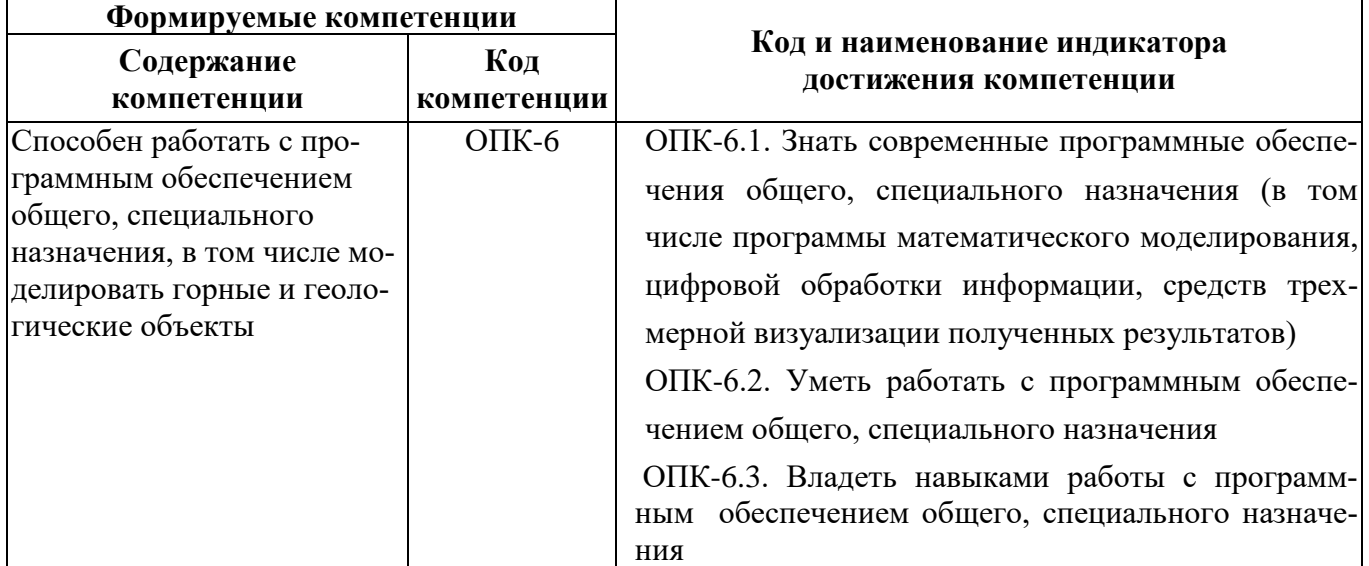

# **4. СТРУКТУРА И СОДЕРЖАНИЕ ДИСЦИПЛИНЫ**

# **4.1. Объем дисциплины и виды учебной работы**

Общая трудоёмкость учебной дисциплины составляет 4 зачётные единицы, 144 ак. часа.

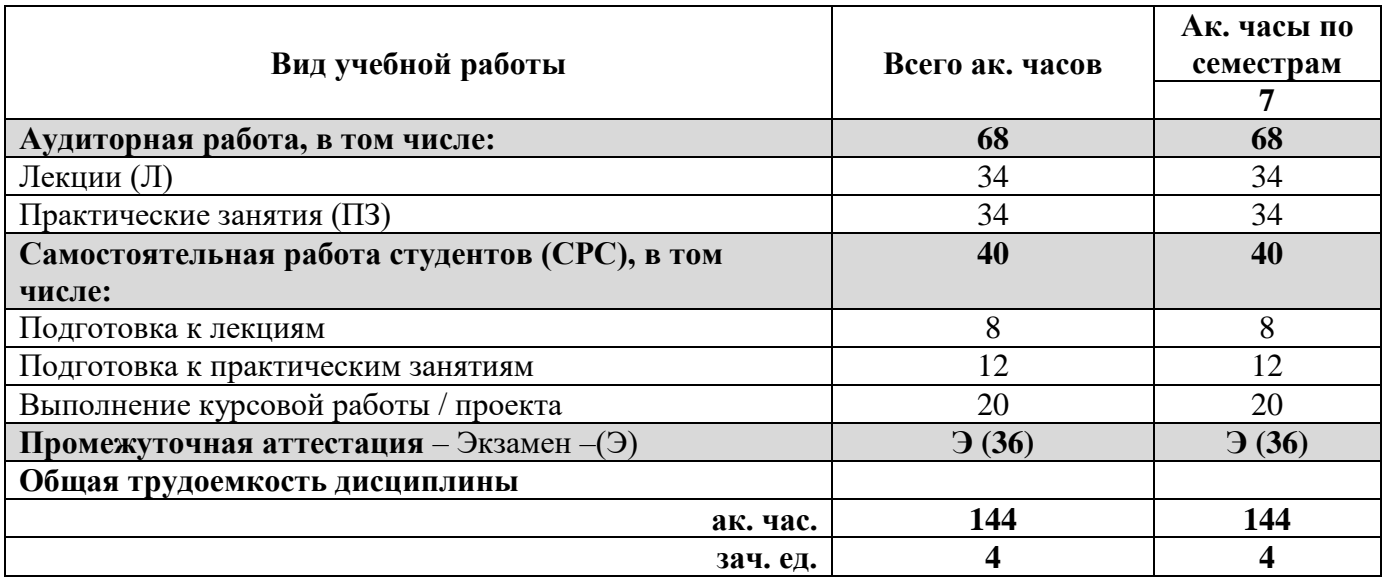

# **4.2. Содержание дисциплины**

Учебным планом предусмотрены: лекции, лабораторные работы, курсовая работа и самостоятельная работа.

# **4.2.1. Разделы дисциплины и виды занятий**

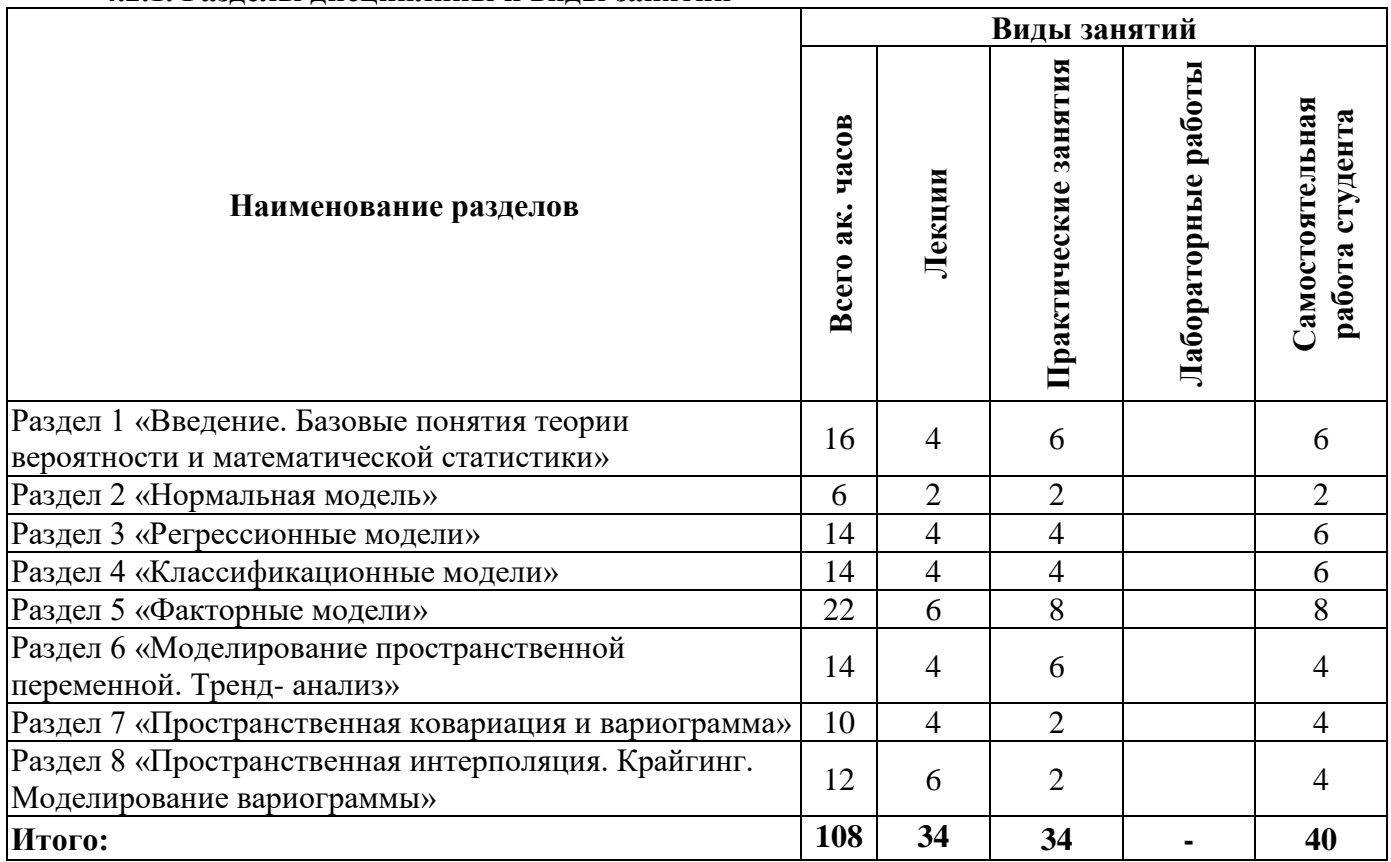

# **4.2.2.Содержание разделов дисциплины**

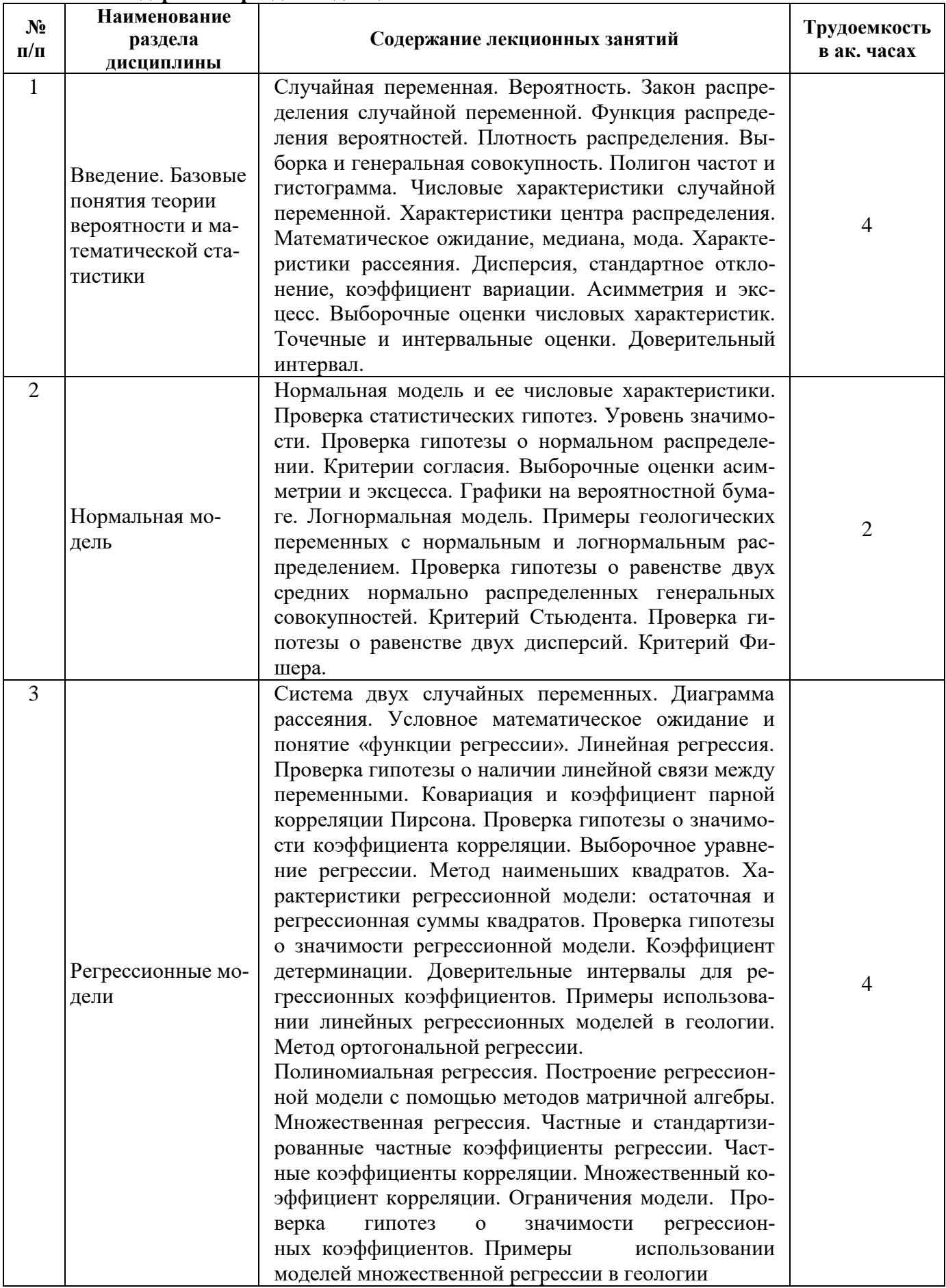

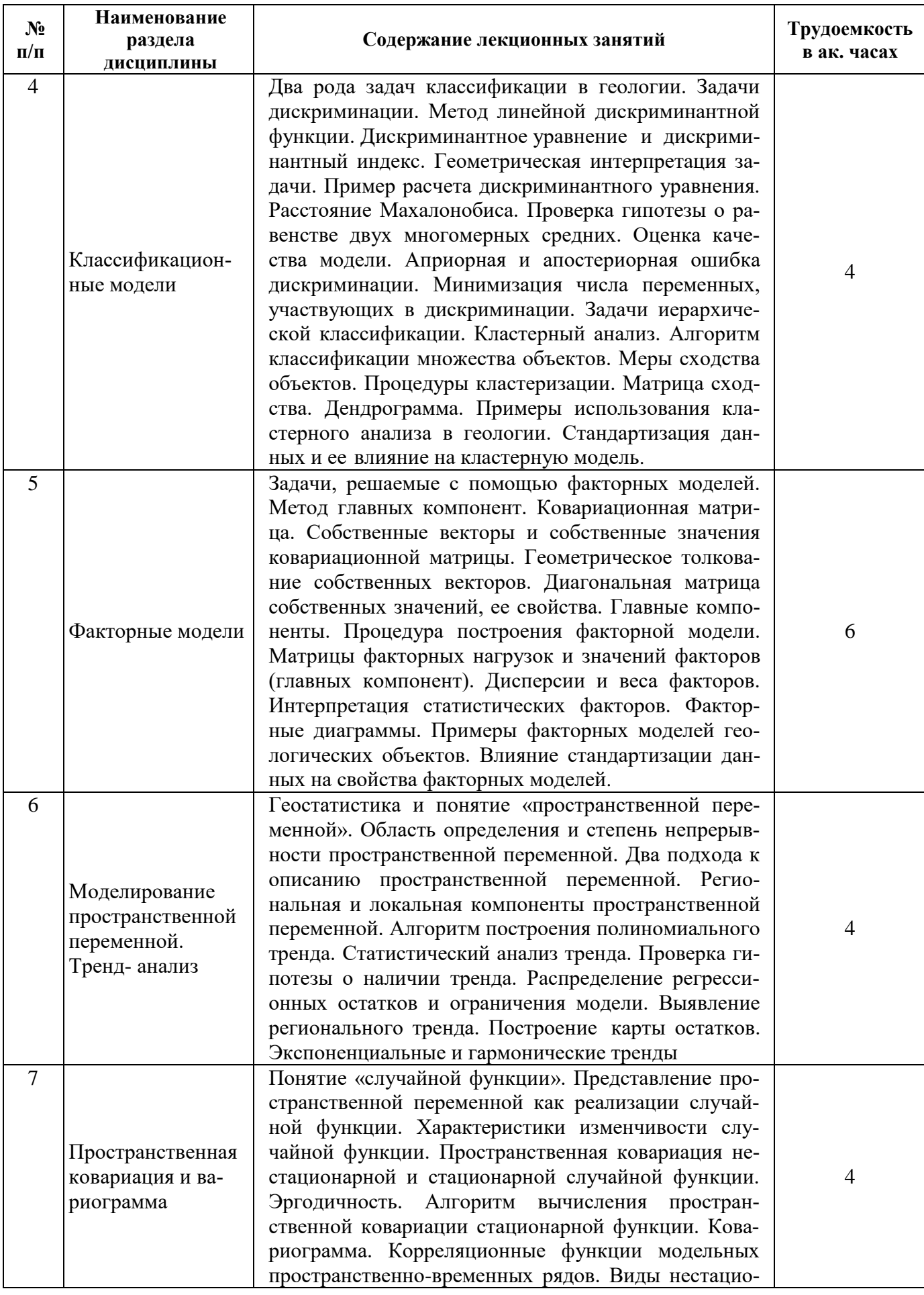

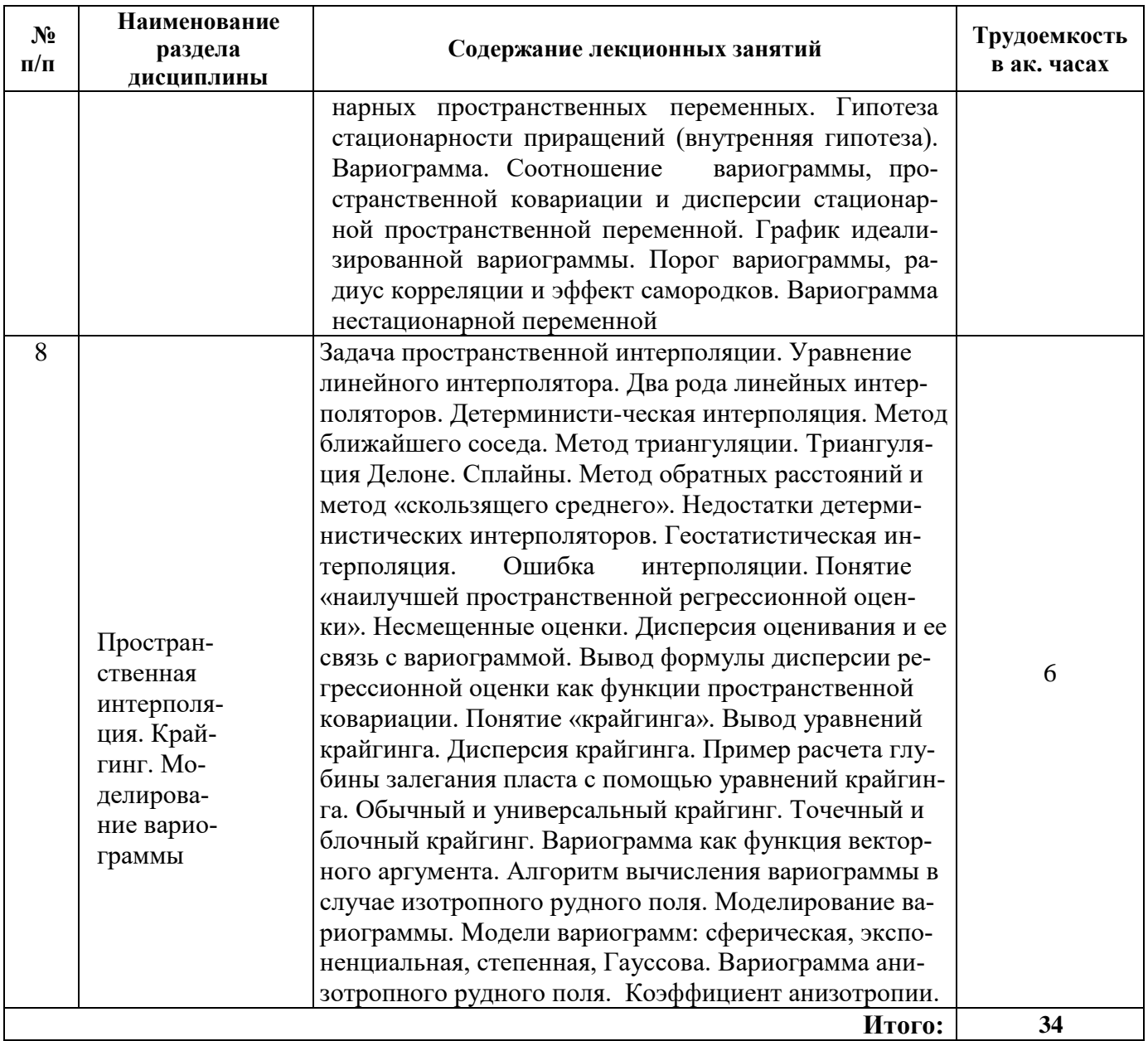

# **4.2.4. Практические занятия**

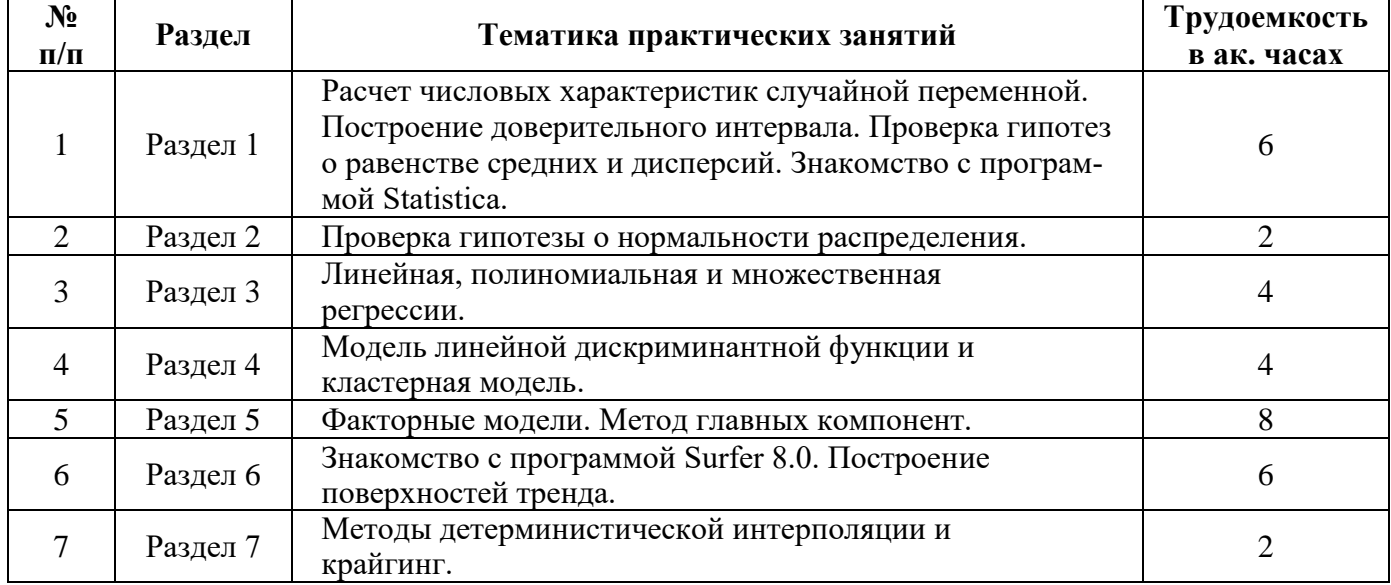

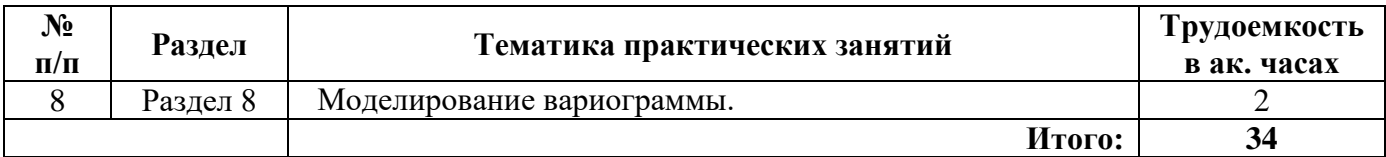

#### **4.2.5. Курсовые работы**

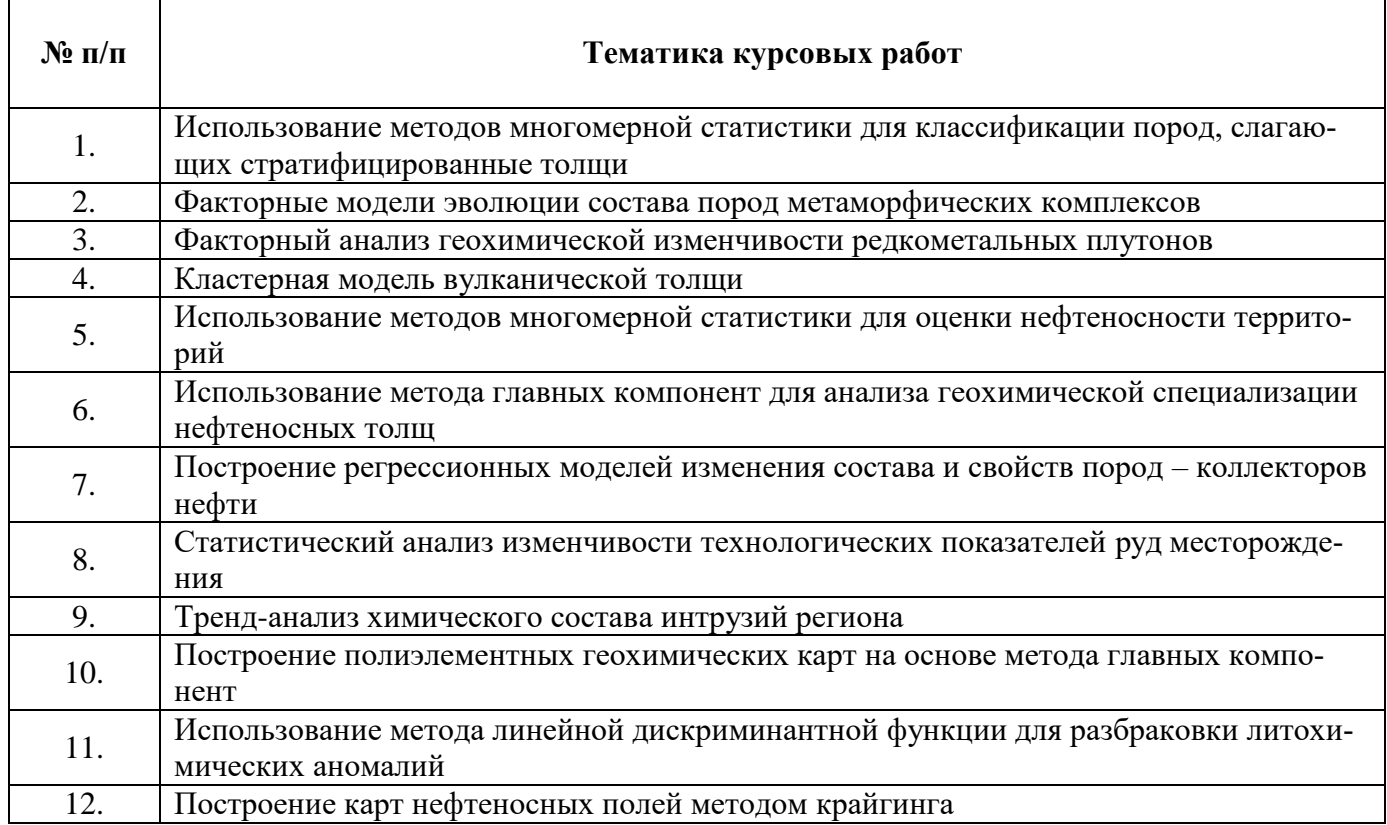

#### **5. ОБРАЗОВАТЕЛЬНЫЕ ТЕХНОЛОГИИ**

В ходе обучения применяются:

**Лекции**, которые являются одним из важнейших видов учебных занятий и составляют основу теоретической подготовки обучающихся. Цели лекционных занятий:

-дать систематизированные научные знания по дисциплине, акцентировать внимание на наиболее сложных вопросах дисциплины;

-стимулировать активную познавательную деятельность обучающихся, способствовать формированию их творческого мышления.

**Консультации** (текущая консультация, накануне экзамена) является одной из форм руководства учебной работой обучающихся и оказания им помощи в самостоятельном изучении материала дисциплины, в ликвидации имеющихся пробелов в знаниях, задолженностей по текущим занятиям, в подготовке письменных работ (проектов).

Текущие консультации проводятся преподавателем, ведущим занятия в учебной группе, научным руководителем и носят как индивидуальный, так и групповой характер.

**Самостоятельная работа обучающихся** направлена на углубление и закрепление знаний, полученных на лекциях и других занятиях, выработку навыков самостоятельного активного приобретения новых, дополнительных знаний, подготовку к предстоящим учебным занятиям и промежуточному контролю.

## **6. ОЦЕНОЧНЫЕ СРЕДСТВА ДЛЯ ТЕКУЩЕГО КОНТРОЛЯ УСПЕВАЕМОСТИ, ПРОМЕЖУТОЧНОЙ АТТЕСТАЦИИ ПО ИТОГАМ ОСВОЕНИЯ ДИСЦИПЛИНЫ**

*6.1. Оценочные средства для самостоятельной работы и текущего контроля успеваемости*

## **Раздел 1. Базовые понятия теории вероятности и математической статистики.**

- 1. Классическое определение вероятности.
- 2. Случайная переменная.
- 3. Закон распределения случайной переменной.
- 4. Функция распределения.
- 5. Выборочный метод.
- 6. Статистические оценки.
- 7. Проверка статистических гипотез.

## **Раздел 2. Нормальная модель**.

1. Функция нормального распределения.

- 2. Числовые характеристики нормального распределения.
- 3. Проверка гипотезы о нормальном распределении генеральной совокупности.

4. Критерии согласия. Выборочные показатели асимметрии и эксцесса. Графики на вероятностной бумаге.

5. Логарифмически нормальное распределение. Законы распределения петрогенных и редких элементов в горных породах.

## **Раздел 3. Регрессионные модели**.

1. Модель линейной регрессии.

- 2. Модели полиномиальной и множественной регрессии.
- 3. Проверка гипотез о значимости регрессионных моделей.
- 4. Коэффициент детерминации. Влияние выбросов на качество регрессионной модели.

5. Доверительные интервалы для регрессионной оценки и параметров регрессии.

#### **Раздел 4. Классификационные модели.**

- 1. Метод линейной дискриминантной функции.
- 2. Проверка гипотезы о равенстве двух многомерных средних. Расстояние Махалонобиса.
- 3. Кластерный анализ.
- 4. Влияние стандартизации данных на результаты кластерного анализа.

#### **Раздел 5. Факторные модели.**

1. Задачи, решаемые с помощью факторного анализа.

2. Ковариационная матрица. Собственные векторы и собственные значения ковариационной матрицы.

3. Главные компоненты как линейные комбинации исходных переменных. Ортогональность главных компонент.

- 4. Дисперсии и относительные веса факторов. Критерии значимости факторов..
- 5. Факторные нагрузки. Оценка значимости факторных нагрузок.

#### 6. Интерпретация статистических факторов. Факторные модели изверженных пород.

# **Раздел 6. Моделирование пространственной переменной. Тренд- анализ.**

- 1. Пространственная переменная и ее свойства.
- 2. Региональная и локальная компоненты пространственной переменной.
- 3. Тренд и способы его моделирования. Метод полиномиальных трендов.
- 4. Выбор поверхности тренда при решении геологических задач.
- 5. Регрессионные остатки. Особенности распределения остатков. Карты остатков.

#### **Раздел 7. Пространственная ковариация и вариограмма.**

- 1. Пространственная переменная как реализация случайной функции.
- 2. Стационарная пространственная переменная.
- 3. Пространственная ковариация стационарной переменной.
- 4. Гипотеза о стационарности приращений. Вариограмма.

5. График идеализированной вариограммы.

#### **Раздел 8. Пространственная интерполяция. Крайгинг. Моделирование вариограммы.**

- 1. Задача пространственной интерполяции. Линейный интерполятор.
- 2. Детерминистические интерполяторы.

3. Геостатистические интерполяторы.

4. Дисперсия погрешности оценивания. Наилучшая регрессионная оценка. Крайгинг.

5. Решение уравнений крайгинга и расчет весов линейного интерполятора.

6. Универсальный крайгинг. Точечный и блочный крайгинг.

#### 6.2. Оценочные средства для проведения промежуточной аттестации (экзамена) 6.2.1. Примерный перечень вопросов/заданий к экзамену (по дисциплине):

1. Какими свойствами обладает кривая плотности нормального распределения?

2. Какими статистические характеристики служат параметрами нормальной модели?

3. Какие критерии используют для проверки статистической гипотезы о соответствии теоретического распределения случайной переменной нормальному закону?

4. Что такое ковариация двух случайных переменных?

5. Для решения каких геологических задач используются регрессионные модели?

6. Какой метод используется для построения регрессионных моделей?

7. Что служит мерой отклонения результатов наблюдений от линии регрессии?

8. Что такое коэффициент детерминации и как он рассчитывается?

9. При каких условиях метод наименьших квадратов минимизирует ошибки регрессионной модели?

10. Для описания каких статистических зависимостей используется модель полиномиальной регрессии? Модель множественной регрессии?

11. Лля решения каких геологических залач используется метол линейной лискриминантной функции?

12. Что такое дискриминантный индекс?

13. Что такое расстояние Махалонобиса?

14. Какая формальная процедура лежит в основе кластерного анализа?

15. Что такое дендрограмма?

16. Какое преобразование исходных переменных называют стандартизацией данных?

17. Какими свойствами характеризуется стандартизированная переменная?

18. Какая процедура лежит в основе метода главных компонент?

19. Какими свойствами обладают статистические факторы, полученные с помощью МГК?

20. Как рассчитывается вес фактора?

21. Что такое факторная нагрузка?

22. Что такое пространственная переменная?

23. Как моделируется пространственная переменная в рамках метода полиномиальных трендов?

24. Какие пространственные переменные называются стационарными?

25. Для каких пространственных переменных пространственная ковариация является функцией одного аргумента (расстояния между точками рудного поля)?

26. Какая функция используется для характеристики изменчивости пространственной переменной, которая не имеет конечной дисперсии?

27. Что такое порог вариограммы? ранг вариограммы (радиус корреляции)? Эффект самородков?

28. Что такое процедура пространственной интерполяции?

29. Какую оценку значения пространственной переменной в произвольной точке рудного поля считают наилучшей?

30. Какие условия используют для получения несмещенной оценки?

- 31. По какой формуле вычисляется дисперсия оценивания?
- 32. Что такое крайгинг?

33. Какие данные являются входными для решения уравнений крайгинга?

34. В каком смысле крайгинг является точным интерполяционным методом?

35. Какой метод лежит в основе геостатистических методов оценки запасов руд?

# 6.2.2. Примерные тестовые задания к экзамену

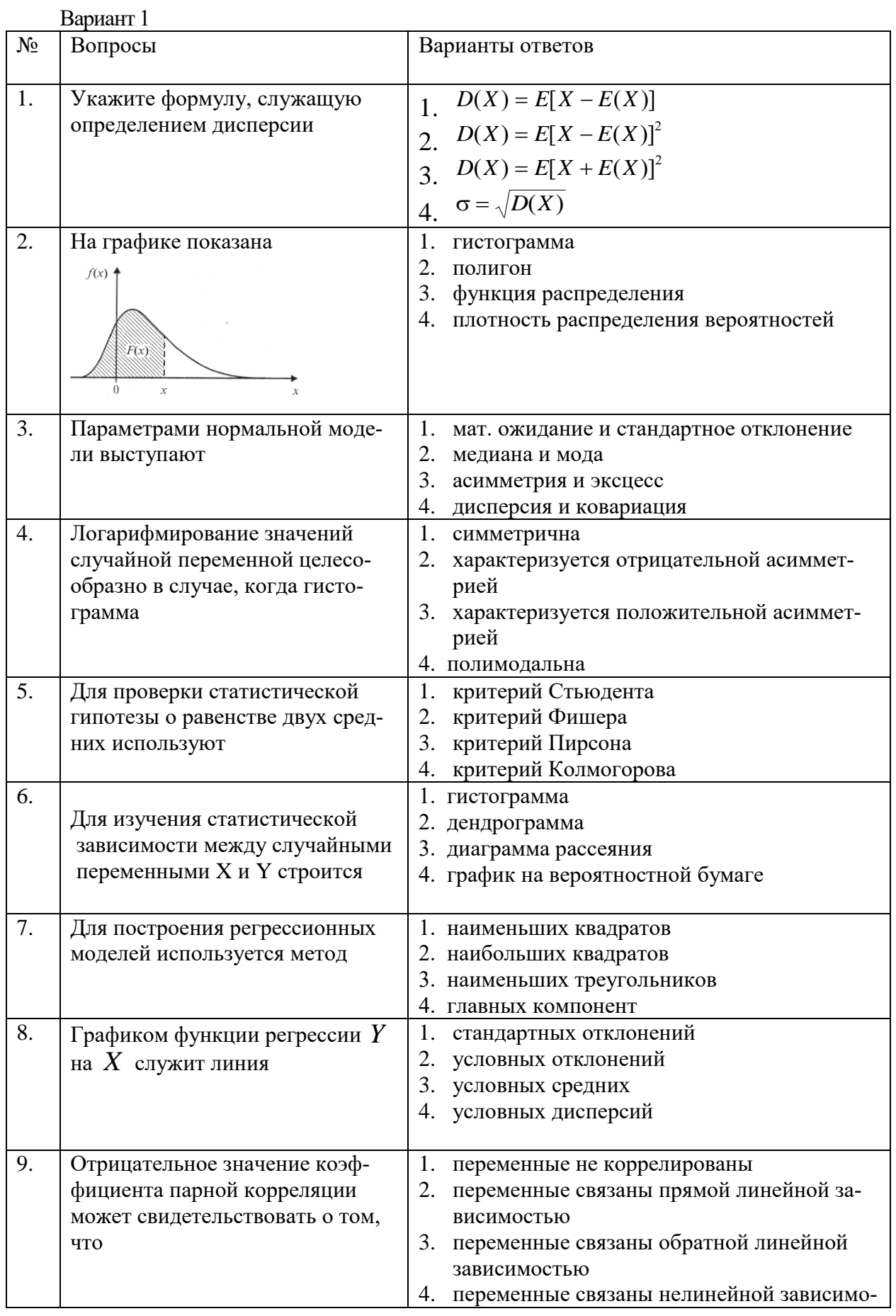

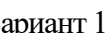

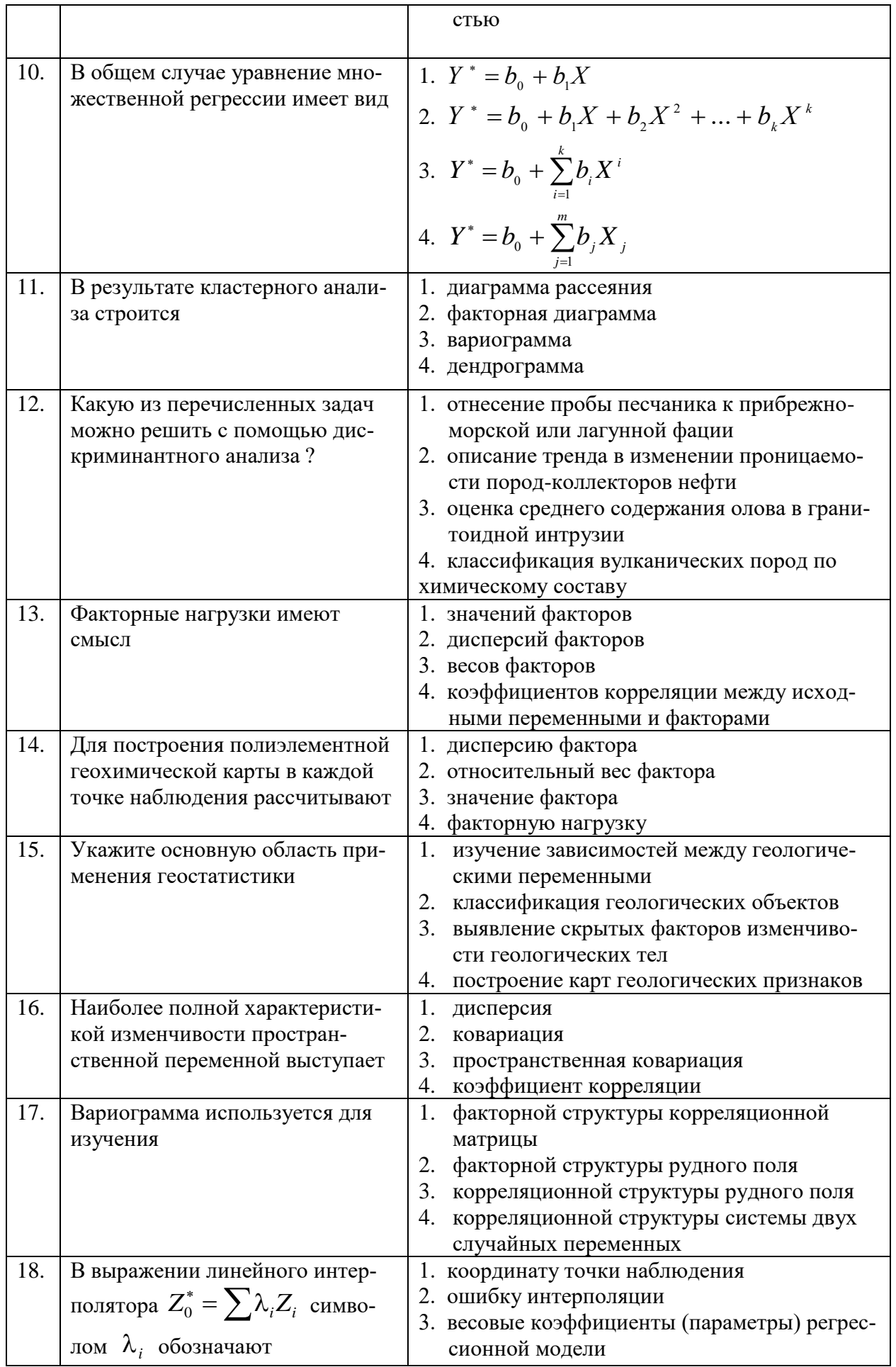

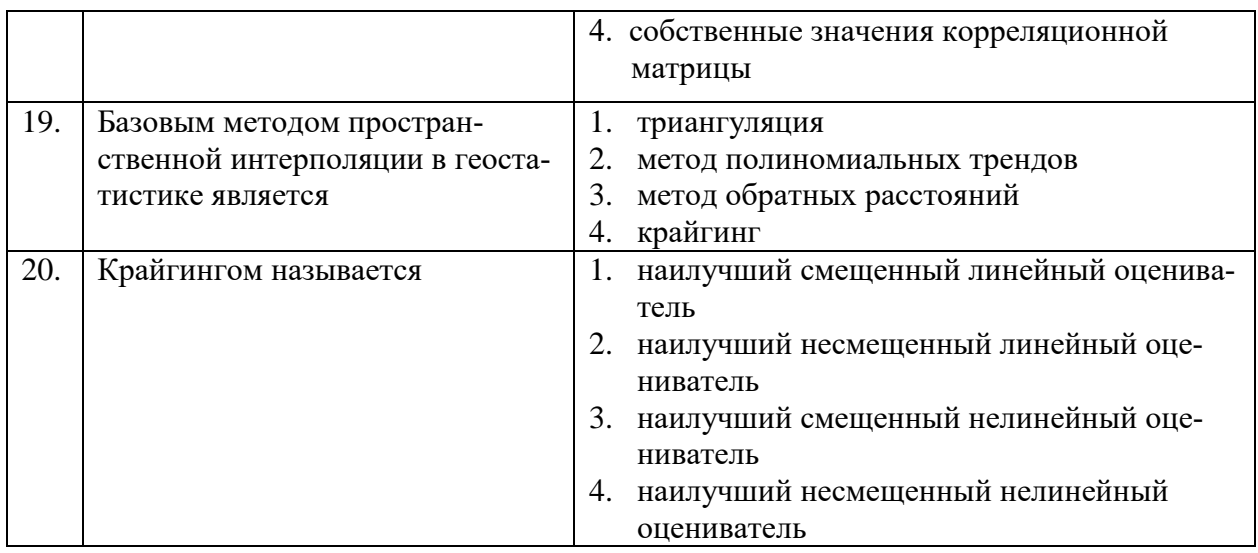

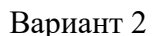

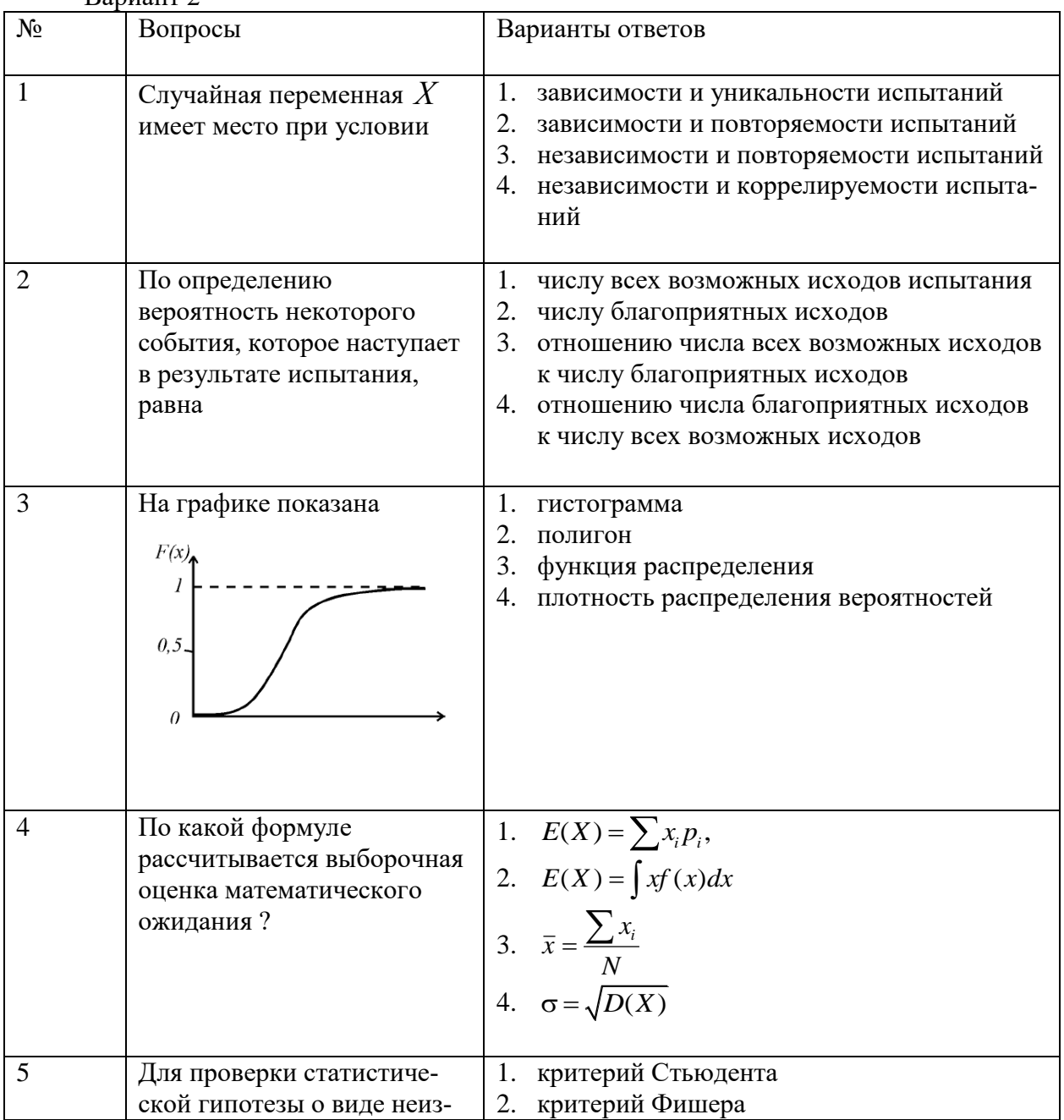

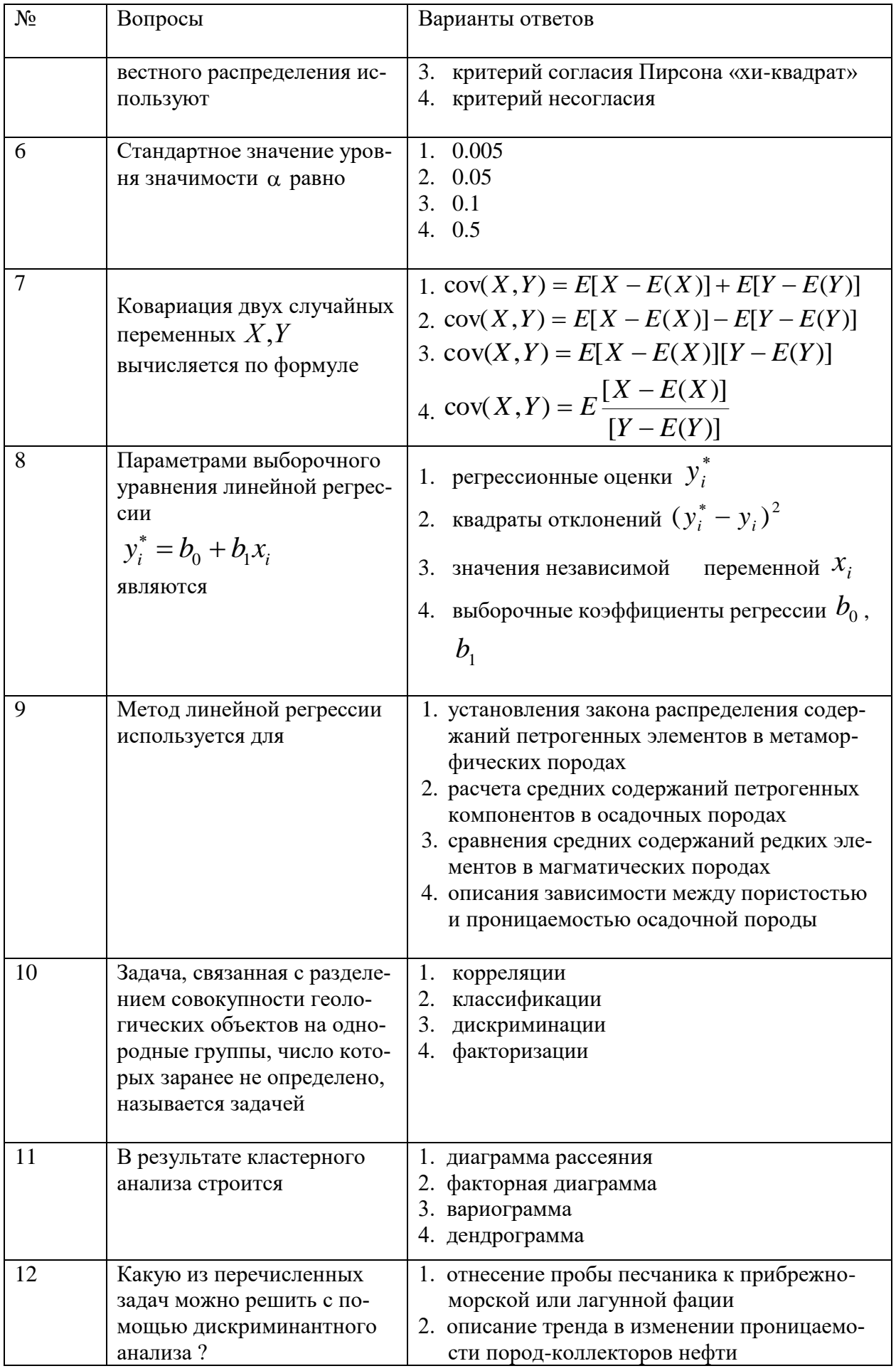

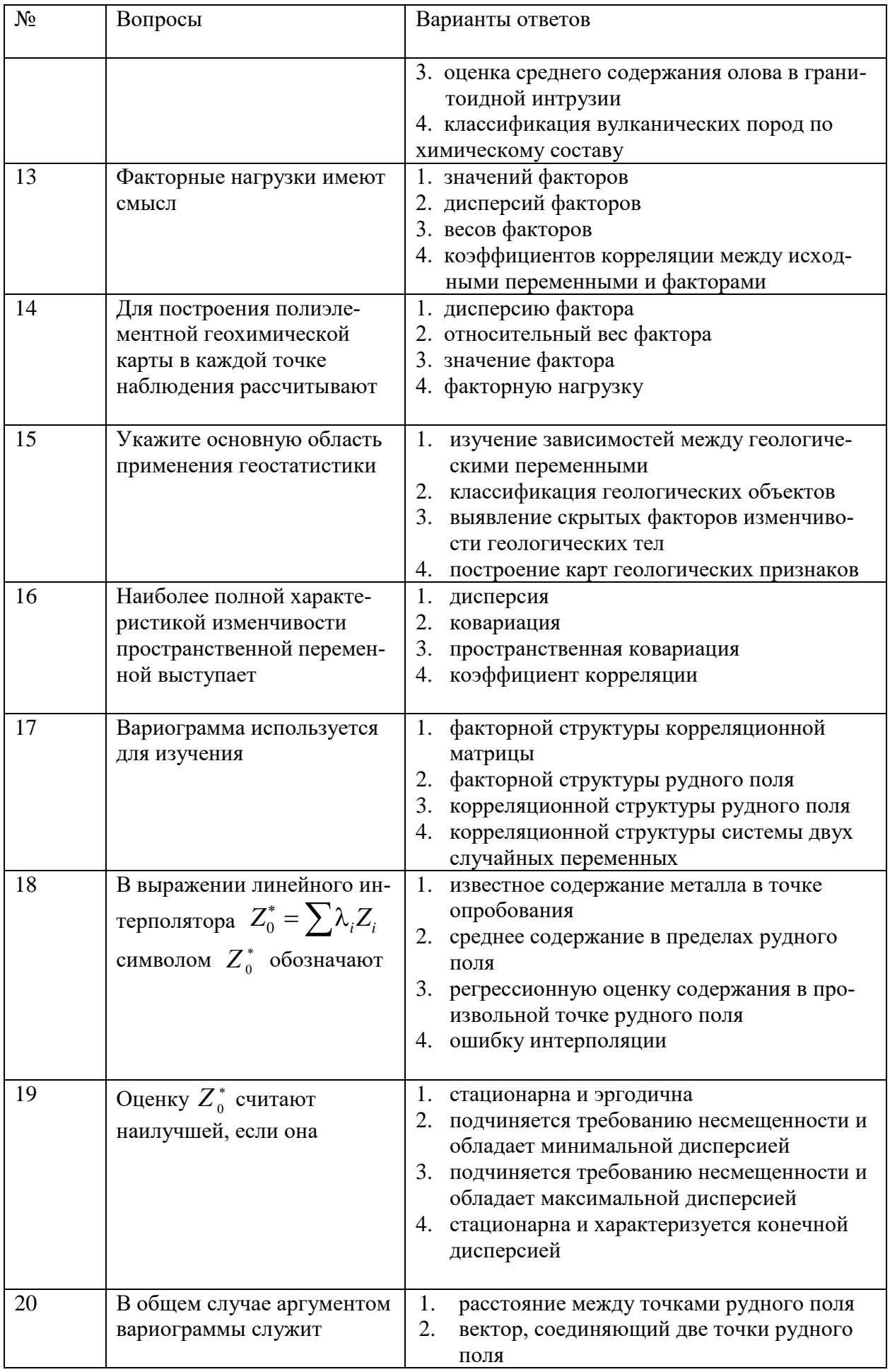

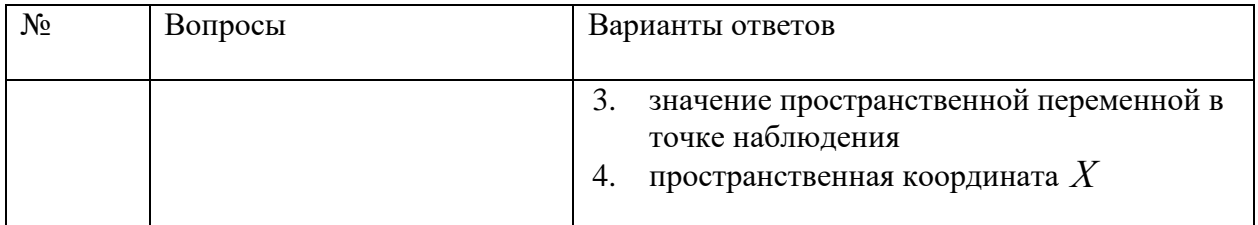

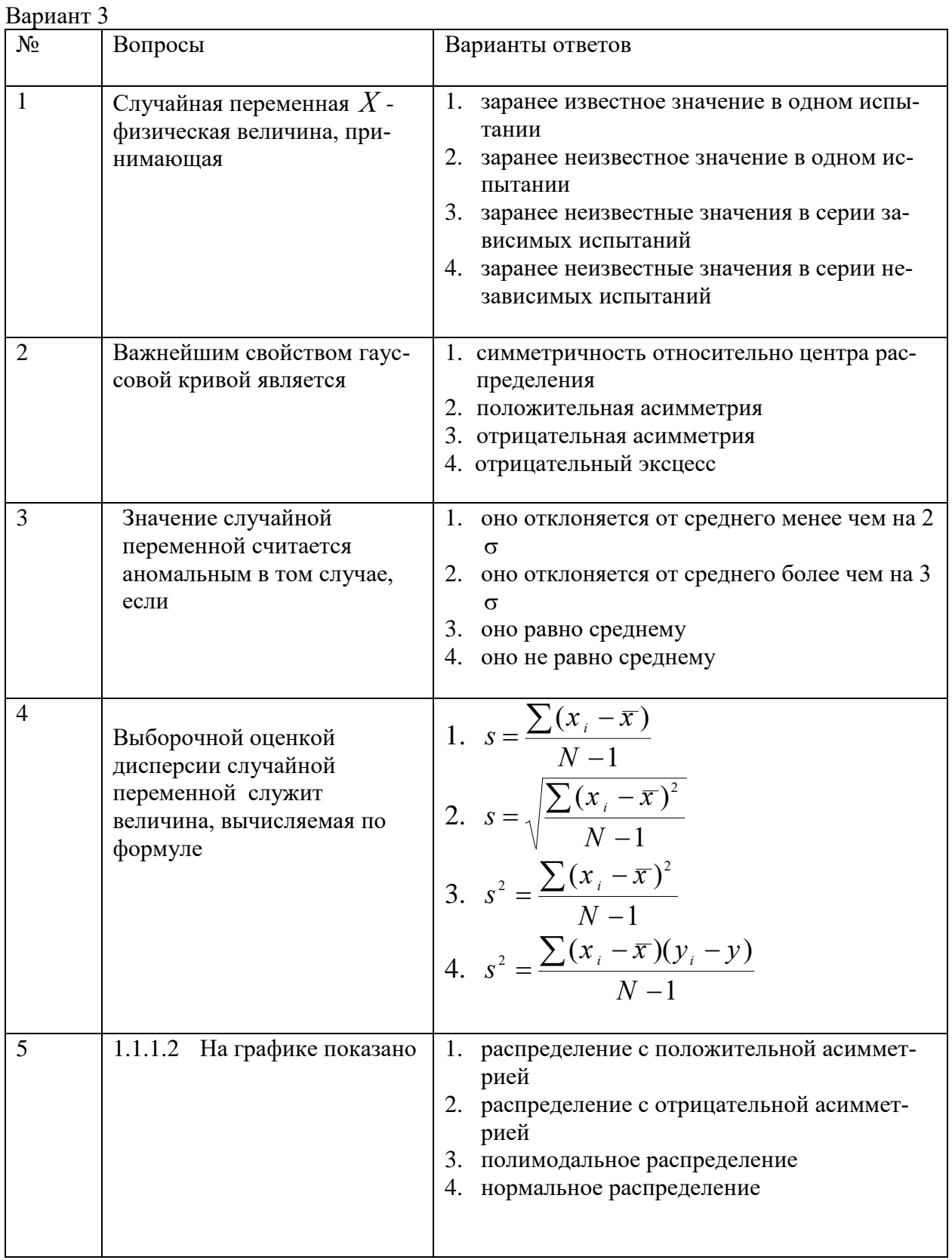

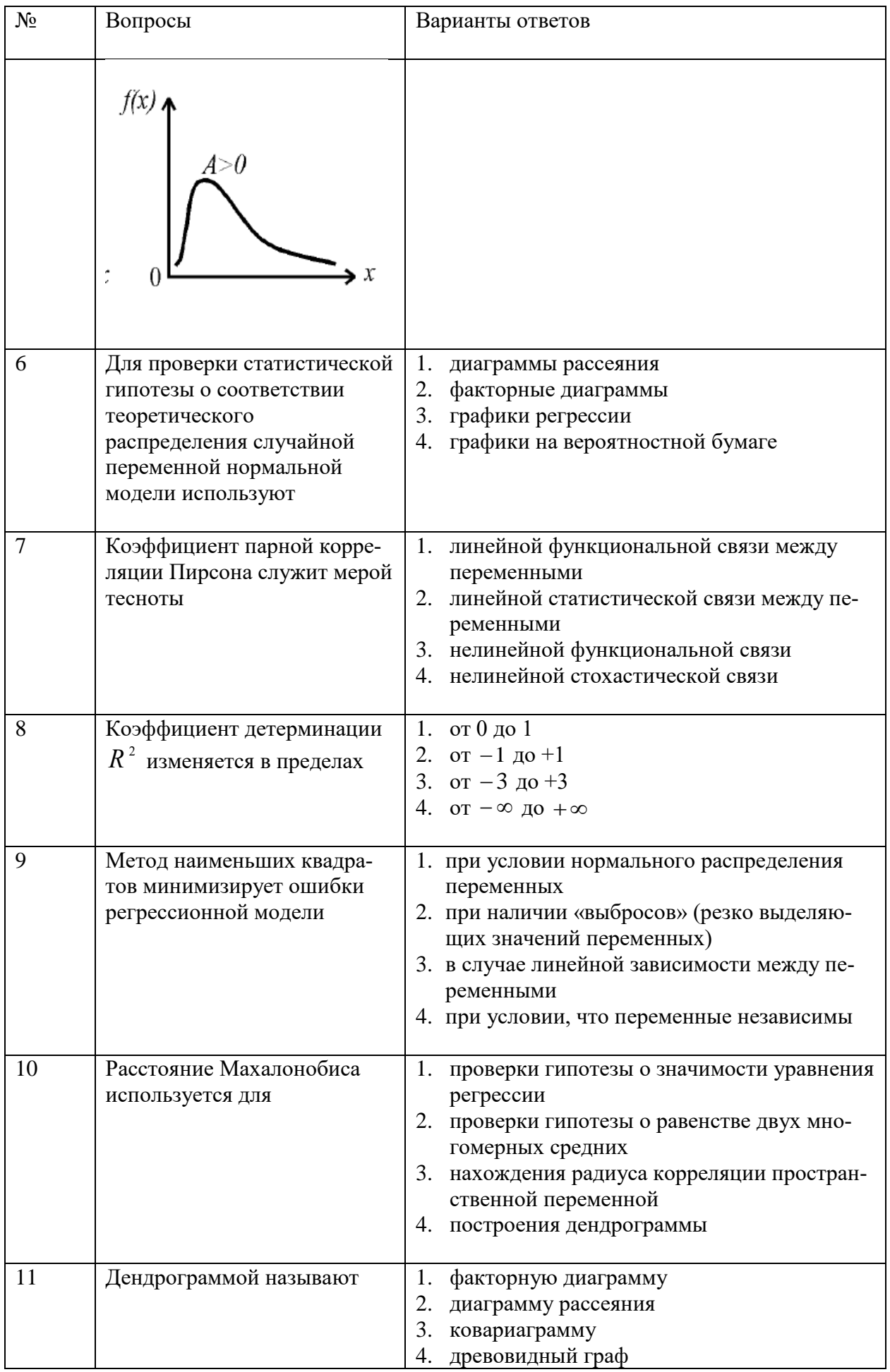

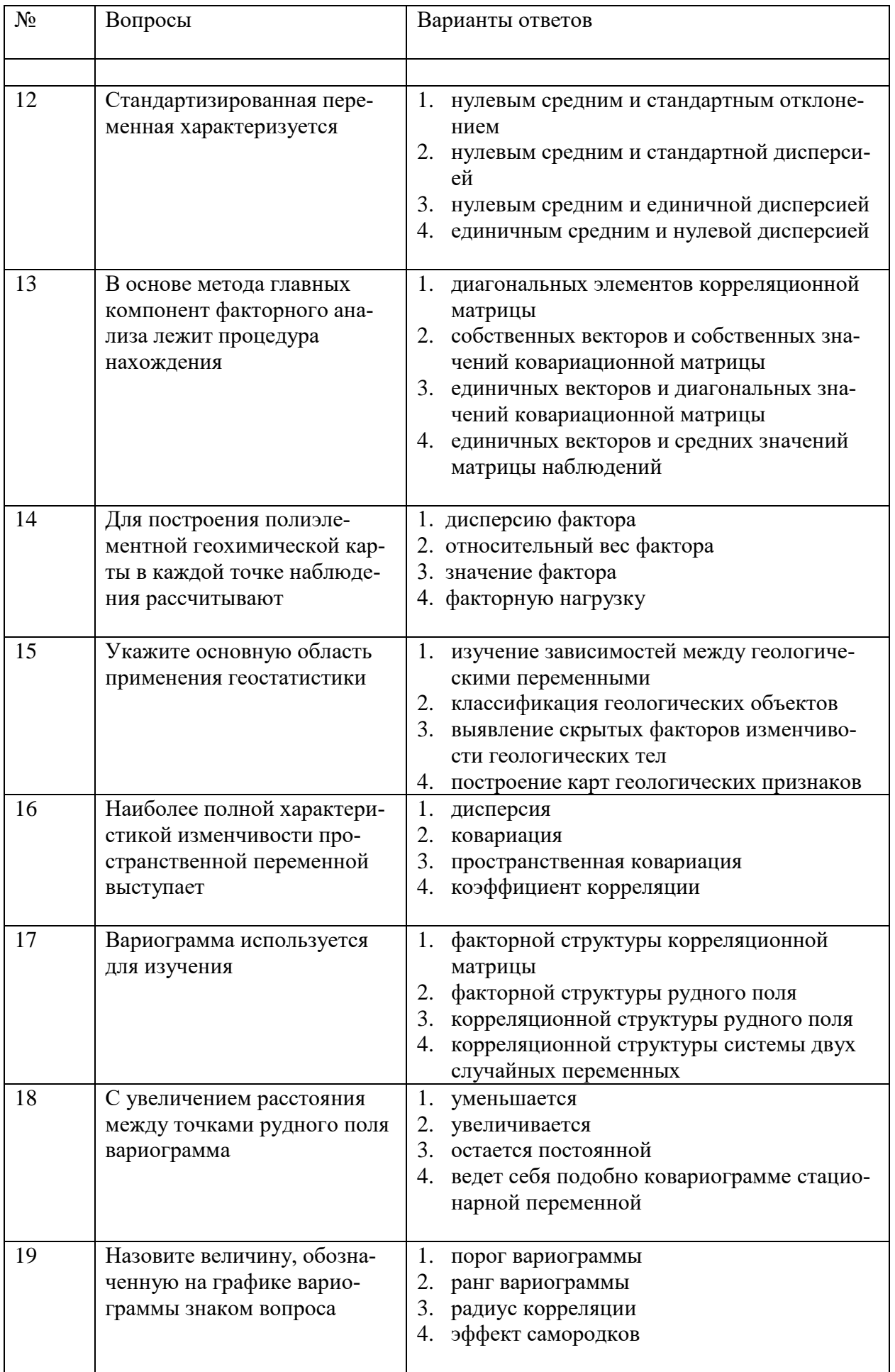

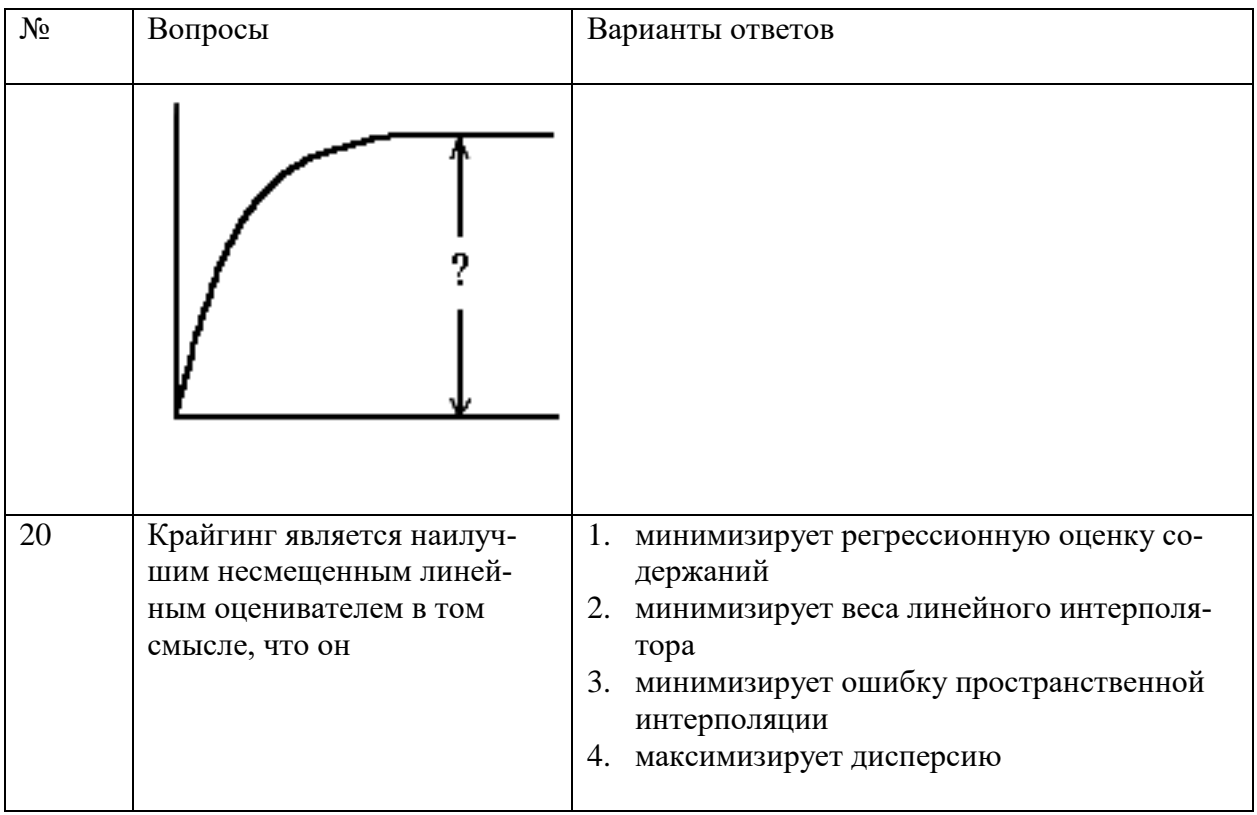

# **6.3. Описание показателей и критериев контроля успеваемости, описание шкал оценивания**

**6.3.1. Критерии оценок промежуточной аттестации (экзамен)** *Примерная шкала оценивания знаний по вопросам/выполнению заданий экзамен:* 

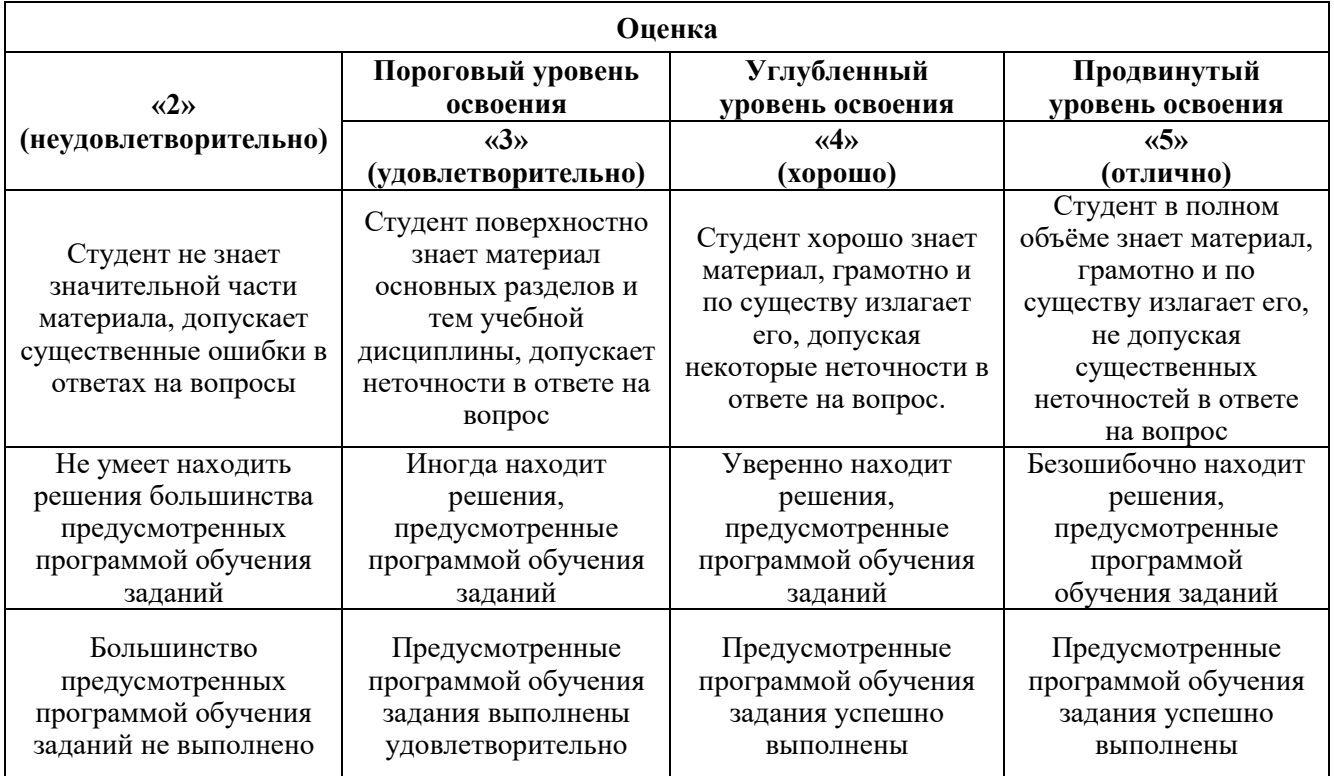

*Примерная шкала оценивания знаний в тестовой форме:*

**Количество правильных ответов, % Оценка**

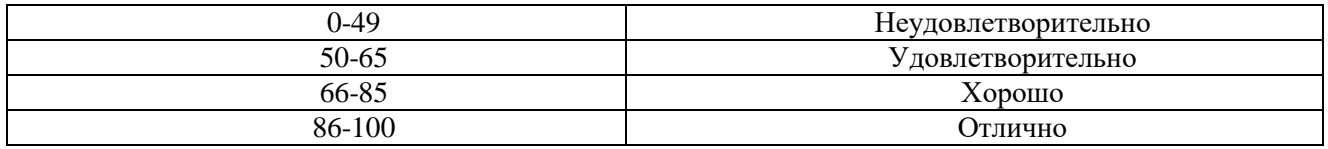

**6.3.4. Описание шкалы и критериев оценивания для проведения промежуточной аттестации в форме защиты курсовой работы** 

Студент выполняет курсовую работу в соответствии с графиком, принятым на заседании кафедры. Оценка может быть снижена за несоблюдение установленного кафедрой графика.

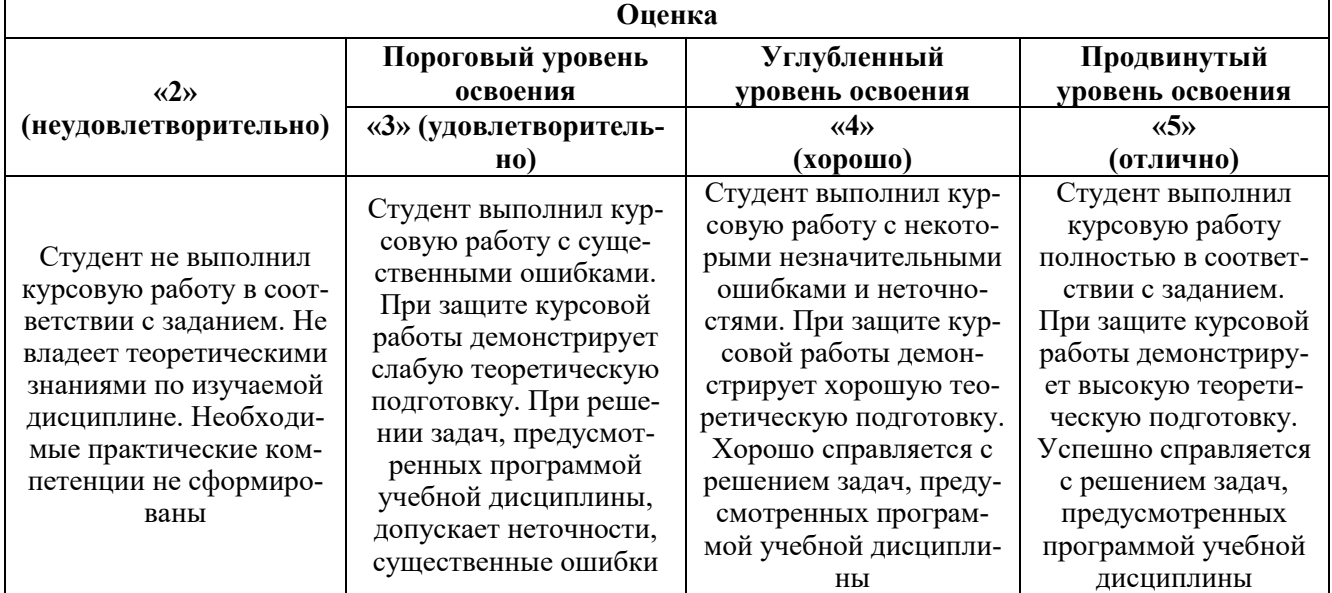

# **7. УЧЕБНО-МЕТОДИЧЕСКОЕ И ИНФОРМАЦИОННОЕ ОБЕСПЕЧЕНИЕ ДИСЦИПЛИНЫ**

#### **7.1. Рекомендуемая литература**

## **7.1.1. Основная литература**

1. Гусева, Е.Н. Теория вероятностей и математическая статистика : учебное пособие / Е.Н. Гусева. - 6-е изд., стереотип. - Москва : Издательство «Флинта», 2016. - 220 с. - ISBN 978-5-9765- 1192-7 ; То же [Электронный ресурс]. - URL: http://biblioclub.ru/index.php?page=book&id=83543

2. Многомерный статистический анализ эколого-геохимических измерений. Ч.1. Математические основы: Учебное пособие / Михальчук А.А., Язиков Е.Г. - Томск:Изд-во Томского политех. университета, 2014. - 102 с. - Режим доступа: http://znanium.com/catalog/product/698044

3. Многомерный статистический анализ эколого-геохимических измерений. Ч.2. Компьютерный практикум: Учебное пособие / Михальчук А.А., Язиков Е.Г. - Томск:Изд-во Томского политех. университета, 2015. - 152 с. - Режим доступа: http://znanium.com/catalog/product/697994

4. Многомерный статистический анализ эколого-геохимических измерений. Ч.3. Лабораторный практикум / Михальчук А.А., Язиков Е.Г. - Томск:Изд-во Томского политех. университета, 2015. - 200 с. - Режим доступа: http://znanium.com/catalog/product/698009

5. Гульбин Ю.Л. Математические методы моделирования в геологии. Методические указания к лабораторным работам. СПб.: СПГГИ, 2005.

6. Гульбин Ю.Л. Математические методы моделирования в геологии. Методические указания по выполнению курсовой работы. СПб.: СПГГИ, 2010.

7. Каждан А.Б.., Гуськов О.И. Математические методы в геологии : Учебник для вузов. М. : Недра, 1990. 251 с.

8. Поротов Г.С. Математические методы моделирования в геологии: СПб: СПГГИ, 2006.

9. Шестаков Ю.Г. Математические методы в геологии. Красноярск: Из-во Красноярского университета, 1988.

## **7.1.2. Дополнительная литература**

10. Смоленский В.В. Статистические методы обработки экспериментальных данных. СПб.: СПГГИ, 2003.

7. Гмурман В.Е. Теория вероятностей и математическая статистика. М.: Высшая школа, 1997.

8. Дэвис Дж. С. Статистический анализ данных в геологии. М. Недра. 1990.

9. Давид М. Геостатистические методы при оценке запасов руд. Л. Недра. 1980.

10. Goovaertz P. Geostatistics for natural resources evaluation. N.Y.: Oxford University Press, 1997.

#### **7.2. Базы данных, электронно-библиотечные системы, информационно-справочные и поисковые системы**

1. Европейская цифровая библиотека Europeana:<http://www.europeana.eu/portal>

2. Информационно-издательский центр по геологии и недропользованию Министерства природных ресурсов и экологии Российской Федерации - ООО "ГЕОИНФОРММАРК"-

<http://www.geoinform.ru/>

3. Информационно-аналитический центр «Минерал» - <http://www.mineral.ru/>

4. КонсультантПлюс: справочно - поисковая система [Электронный ресурс]. www.consultant.ru/.

5. Мировая цифровая библиотека: http://wdl.org/ru

6. Научная электронная библиотека «Scopus» https://www.scopus.com

7. Научная электронная библиотека ScienceDirect: http://www.sciencedirect.com

8. Научная электронная библиотека «eLIBRARY»:<https://elibrary.ru/>

https://e.lanbook.com/books.

9. Поисковые системы Yandex, Rambler, Yahoo и др.

10. Система ГАРАНТ: электронный периодический справочник [Электронный ресурс] www.garant.ru/.

11. Электронно-библиотечная система издательского центра «Лань» https://e.lanbook.com/books

12. Электронная библиотека Российской Государственной Библиотеки (РГБ): http://elibrary.rsl.ru/

13. Электронная библиотека учебников: http://studentam.net

14. Электронно-библиотечная система «ЭБС ЮРАЙТ» www.biblio-online.ru.

15. Электронная библиотечная система «Национальный цифровой ресурс «Руконт»». http://rucont.ru/

16. Электронно-библиотечная система http://www.sciteclibrary.ru/

# **8. МАТЕРИАЛЬНО-ТЕХНИЧЕСКОЕ ОБЕСПЕЧЕНИЕ ДИСЦИПЛИНЫ**

# **8.1. Материально-техническое оснащение аудиторий**

#### **Аудитории для проведения лекционных занятий**

- мобильный интерактивный комплекс-1 шт.

#### **Аудитории для проведения практических занятий**

- cтол аудиторный для студентов (Тип 1,2) Canvaro ASSMANN-8 шт.

- доска белая Magnetoplan CC магнитно-маркерная с эмалевым покрытием (2000x1000)-1 шт.
- компьютерное кресло 7875 A2S оранжевое-17 шт.
- лазерный принтер Xerox Phaser 361 0DN-1 шт.
- моноблок Dell OptiPlex 7460 AIO CTO-18 шт.
- огнетушитель ОУ-З-ВСЕ-1 шт.

- стол аудиторный для студентов (Тип 1,2) Canvaro ASSMANN-2 шт.

# **8.2. Помещения для самостоятельной работы**

cтол аудиторный для студентов (Тип 1,2) Canvaro ASSMANN-8 шт., доска белая Magnetoplan CC магнитно-маркерная с эмалевым покрытием  $(2000x1000)$ -1 шт., компьютерное кресло 7875 A2S оранжевое-17 шт., лазерный принтер Xerox Phaser 361 0DN-1 шт., моноблок Dell OptiPlex 7460 AIO CTO-18 шт., огнетушитель ОУ-З-ВСЕ-1 шт., стол аудиторный для студентов (Тип 1,2) Canvaro ASSMANN-2 шт.

# **8.3. Лицензионное программное обеспечение**

ENVI 4.5 for Win ( система обработки данных ) Geoqraphic Calculator Lab VIEW Professional (лицензия) MapEdit Professiohal Microsoft Office Standard 2019 Russian Microsoft Windows 10 Professional Statistika for Windows v.6 Russian ( лицезия ) Surfer 9.1 Win CD Vertikal Mapper 3.5 ГИС MAP Info Pro 2019 ГИС Mapinfo Professional ГИС Mapinfo Professional ( академическая версия ) ПО тематической обработки изображений ScanEx Image Processor 5.3 Право на использование дополнительного расчетного блока "Средние" (с тетеоданными для г. Кириши, каменногорск, Пикалево, Ковдор, Челябинск, Кемерово, Норильск) Право на использование дополнительного расчетного блока "Средние" (с тетеоданными по г. Апатиты и Мончегорск) Право на использование Дополнительного расчетного программного блока "НОРМА" Право на использование дополнительного расчетного программного блока "Риски" Право на использование программного модуля к УПРЗА "Эколог" 4.0 "Риски" замена с вер. 3.0 под локальный ключ 16542 Право на использование программы "2-ТП (Водхоз) (вер. 3.1) сетевой ключ 175 Право на использование программы "НДС-Эколог" (вер.2.7) сетевой ключ 175

Право на использование программы "НДС-Эколог" (вер.2.7) сетевой ключ 77 Право на использование программы "Полигоны ТБО" (вер.1.0) Право на использование программы "Расчет проникающего шума" (вер. 1.6) сетевой ключ 175 Право на использование программы "Расчет проникающего шума" (вер.1.5) Право на использование программы "РВУ - Эколог" (вер.4.0) Право на использование программы "РНВ - Эколог" (вер.4.0) Право на использование программы "Эколог-Шум" (вер. 2.31) сетевой ключ 175 Право на использование программы "Эколог-Шум" (вер. 2.31) сетевой ключ 77 Право на использование программы "Эколог-Шум" вариант "Стандарт" (вер. 2.1) с Каталогом шумовых характеристик Право на использование программы 2-ТП (Воздух) (вер. 4) с базовым модулем "Экомастер" сетевой ключ 175 Право на использование программы 2-ТП (Отходы) (вер. 4.2) с базовым модулем "Экомастер" сетевой ключ 175 Право на использование программы 2-ТП (Отходы) (вер. 5.0) сетевой ключ 175 Право на использование программы АТП "Эколог" 3.10 под сетевой ключ 175 (на 40 рабочих мест) Право на использование программы РНВ-Эколог (4.2) сетевой ключ 175 Право на использование программы УПРАЗА "Эколог" 4.0 + ГИС - Стандарт Право на использование программы УПРЗА "Эколог" 4.50 (Газ+Застройка и высота) под локальный ключ 16541 Право на использование программы УПРЗА "Эколог" вариант "Газ" с учетом влияния застройки Программа для ЭВМ "ArcGIS Desktop" Программа для ЭВМ "MapInfo Pro 2019" Программа для ЭВМ "Серия - Эколог" Программа для ЭВМ Statistica Ultimate Academic 13 for Windows Ru (500 пользователей) Система T-FLEX DOCs Университетская 15, сетевая версия на 20 пользователей Система T-FLEX Анализ Университетская модуль. Анализ вынужденных колебаний 15, сетевая версия на 20 пользователей Система T-FLEX Анализ Университетская модуль. Анализ усталостной прочности 15, сетевая версия на 20 пользователей Система T-FLEX Анализ Университетская модуль. Анализ устойчивости 15, сетевая версия на 20 пользователей Система T-FLEX Анализ Университетская модуль. Базовый + Статистический анализ 15, сетевая версия на 20 пользователей Система T-FLEX Анализ Университетская модуль. Частотный анализ 15, сетевая версия на 20 пользователей Система T-FLEX Анализ Университетская модуль.Тепловой анализ 15, сетевая версия на 20 пользователей Система T-FLEX Динамика Университетская 15, сетевая версия на 20 пользователей Система T-FLEX СAD 3D Университетская 15, сетевая версия на 20 пользователей Система T-FLEX Технология Университетская 15, сетевая версия на 20 пользователей Система T-FLEX ЧПУ 2D Университетская 15, сетевая версия на 20 пользователей **8.4. Лицензионное программное обеспечение:** 1. MicrosoftWindows 7. 2. Microsoft Windows 7 Professional.

- 3. Microsoft Windows Pro 7 RUS
- 4. Microsoft Windows 8 Professional
- 5. Microsoft Office 2007 Professional Plus

6. Microsoft Office Std 2007 RUS

7. Microsoft Office 2010 Professional Plus